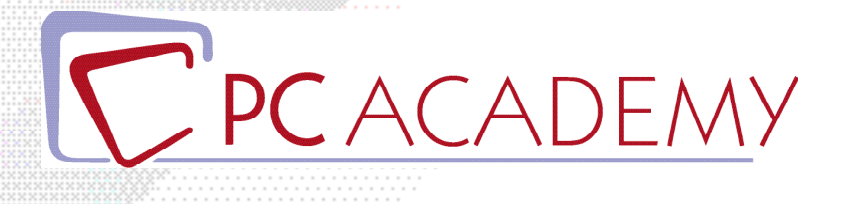

# CORSO ONLINE CISCO Certified Network Associate **CCNA**

tel. 06.97.84.22.16 sito www.pcacademy.it

**indirizzo** via Capodistria 12, 00198 Roma **e-mail** info@pcacademy.it

 $f$   $\mathbf{y}$  in

seguici su

Il **Corso Online CISCO Certified Network Associate CCNA** è focalizzato sui **6 obiettivi principali**, necessari per superare l'**esame di Certificazione 200-301**:

- Network fundamentals (Nozioni fondamentali sulle Reti)
- Network access (Accesso alla Rete)
- IP connectivity (Connettività IP)
- IP services (Servizi IP)
- Security fundamentals (Nozioni fondamentali sulla Sicurezza)
- Automation and programmability (Automazione e Programmabilità)

Attraverso un percorso che prevede formazione teorica, esercitazioni pratiche, test, laboratori e simulazioni d'esame, avrai le conoscenze e le competenze necessarie per poter intraprendere con successo una carriera in qualità di *Network Engineer, Network Administrator, Network Support Technician o Help Desk Technician.* 

Quindi, Oltre alle **video lezioni** ed ai **quiz di simulazione**, avrai a disposizione **13 ore di laboratori** sempre in modalità video, grazie ai quali potrai applicare quanto appreso nelle lezioni precedenti.

#### **Grazie al Corso online CISCO CCNA sarai in grado di** :

- Identificare i **componenti di una rete** di computer e descriverne le caratteristiche di base
- Comprendere il modello di comunicazione **host-to-host**
- Descrivere le caratteristiche e le funzioni del software **Cisco Internetwork Operating System (IOS®)**
- Descrivere le **LAN** e il ruolo degli switch all'interno delle LAN
- Descrivere **Ethernet** come livello di accesso alla rete di **TCP / IP** e descrivere il funzionamento degli **switch**
- Installare uno switch ed eseguire la configurazione iniziale
- Descrivere il livello **Internet TCP / IP, IPv4**, il suo schema di indirizzamento e la sottorete
- Descrivere il livello **Trasporto TCP / IP** e il **livello Applicazione**
- Esplorare le funzioni di **routing**
- Implementare la *configurazione di base* su un r**outer Cisco**
- Spiegare le comunicazioni *da host a host su switch e router*
- Identificare e **risolvere i problemi comuni della rete** commutata e i problemi comuni associati all'indirizzamento IPv4
- Descrivere le caratteristiche e gli indirizzi principali di **IPv6** e configurare e

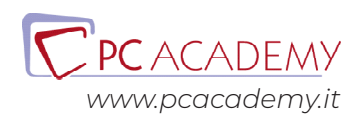

verificare la connettività di base IPv6

- Descrivere l'*operazione, i vantaggi e i limiti del routing statico*
- Descrivere, implementare e verificare **reti locali virtuali (VLAN) e trunk**
- Descrivere l'*applicazione e la configurazione del routing inter-VLAN*
- Spiegare le **basi dei protocolli di routing dinamico** e descrivere componenti e termini di **Open Shortest Path**
- First (**OSPF**)
- Spiegare come funzionano **Spanning Tree Protocol (STP)** e **Rapid Spanning Tree Protocol (RSTP)**
- Configurare l'aggregazione dei collegamenti mediante **EtherChannel**
- Descrivere lo scopo dei *protocolli di ridondanza di livello 3*
- Descrivere i concetti base di **WAN** e **VPN**
- Descrivere il funzionamento degli elenchi di controllo di accesso (**ACL**) e le loro applicazioni nella rete
- Configurare l'accesso a Internet utilizzando i **client DHCP** (Dynamic Host Configuration Protocol) e spiegare e configurare *Network Address Translation (NAT) sui router Cisco*
- Descrivere i concetti di base della qualità del servizio (**QoS**)
- Descrivere i concetti di **reti wireless**, quali tipi di reti wireless possono essere costruite e come utilizzare i controller LAN wireless (WLC)
- Descrivere le *architetture di rete* e dei dispositivi e introdurre la *virtualizzazione*
- Introdurre il concetto di **programmabilità di rete** e **Software-Defined Networking (SDN)** e descrivere soluzioni di gestione della rete intelligenti come *Cisco DNA Center ™*, *Software-Defined Access* (SD-Access) e *Software Defined Wide Area Network* (SD-WAN)
- Configurare gli *strumenti di monitoraggio del sistema IOS di base*
- Descrivere la gestione dei **dispositivi Cisco**
- Descrivere l'attuale panorama delle **minacce alla sicurezza**
- Descrivere le **tecnologie di difesa** dalle minacce
- Implementare una *configurazione di sicurezza di base* del piano di gestione dei dispositivi
- Implementare i passaggi di base per *rafforzare i dispositivi di rete*

Attraverso il portale **Job Center** potrai accedere ad offerte di lavoro riservate agli studenti della PC Academy e pubblicare il tuo CV per essere trovato dalle aziende che spesso contattano la PC Academy per assumere personale certificato CISCO.

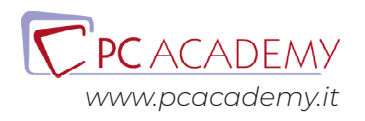

### PROGRAMMA DETTAGLIATO

## Corso Online Cisco Certified Network Associate CCNA Certificazione 200-301

#### **Introduction to Networking**

Introduzione al Networking Fondamenti delle LAN Ethernet LAN Ethernet WAN e IP Routing

#### **Implementing Ethernet LAN**

Usare la CLI (Command-Line Interface) Laboratorio: hub e switch Funzionamento switch Configurazione base per la gestione degli switch Concetti di Spanning Tree Protocol Laboratorio: Funzionamento hub e switch; inoltro diretto e indiretto; modalità duplex Configurazione e verifiche delle interfacce di switch

#### **Implementing VLANs and STP**

Laboratorio: Console telnet ssh con password interfacce switch Virtual LAN: parte prima Virtual LAN: parte seconda Laboratorio: VLAN Concetti di Spanning Tree Protocol

Configurazione RSTP e EtherChannel Laboratorio: Configurazione RSTP e **EtherChannel** 

#### **IPv4 Addressing**

Reti IPv4 Classful Concetti di subnetting Studio della subnet mask Studio della sottorete

#### **IPv4 Routing**

Funzionamento del Routing Funzionamento del Cisco Routers Configurazione degli indirizzi IPV4 e delle rotte statiche Laboratorio: Configurazione degli indirizzi IPV4 e delle rotte statiche IP Routing nella LAN Troubleshooting su IPv4 Routing Laboratorio: IP Routing e Troubleshooting

#### **OSPF**

Comprendere i concetti del protocollo OSPF Implementare il protocollo OSPF

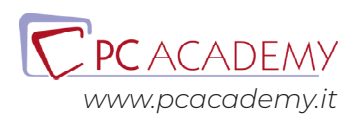

Tipologie di reti OSPF e relazioni di Neighbors Laboratorio: OSPF

#### **IP Version 6**

IP Version 6 Fondamenti: Indirizzi IPv6 e concetti di subnet. Implementare indirizzi IPv6 sui Router Implementare indirizzi IPv6 sui Router: Indirizzi Link local IPV6 Multicast Laboratorio: IPV6 Multicast

#### **Wireless LANs**

Fondamenti delle Reti Wireless Analisi delle architetture Cisco Wireless Securing Wireless Networks Building a Wireless LAN Laboratorio: Wireless

#### **IP Access Control Lists**

Introduction to TCP-IP Transport and Applications Basic IPv4 Access Control Lists Advanced IPv4 Access Control Lists Laboratorio: TCP-HTTP-ACL

#### **Security Services**

Security Architectures Securing Network Devices Implementing Switch Port Security Laboratorio: Implementing Switch Port Security - enable secret Implementing DHCP Laboratorio: Implementing DHCP DHCP Snooping ARP Inspection

#### **IP Services**

Device Management Protocols: LOG-NTP-CDP-LLDP Network Address Translation Quality of Service (QoS)

Miscellaneous IP Services: FHRP-SNMP-FTP

#### **Network Architecture**

LAN Architecture WAN Architecture Cloud Architecture

#### **Network Automation**

Introduction to Controller-Based Networking Cisco Software-Defined Access (SDA) Understanding REST and JSON65. Understanding REST and JSON Understanding Ansible, Puppet, and Chef

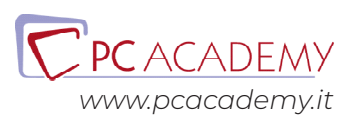